## Hachage. Intégrité. Sécurité

Sergey Kirgizov

**FSIRFM** 

1

## Plan

## Table de hachage Fonction de hachage

Propriétés Uniformité Effect avalanche Sens unique Les applications Attaques Construction Exemples Arbres de Merkle git - the stupid content tracker Histoire Auteurs Choix techniques Aperçu Autres liens

$$
f:X\to Y
$$

**Préimage** d'un <sup>y</sup> *<sup>∈</sup>* <sup>Y</sup> c'est <sup>x</sup> *<sup>∈</sup>* <sup>X</sup> t.q. <sup>f</sup> (x) = <sup>y</sup>.

## <span id="page-3-0"></span>Table de hachage

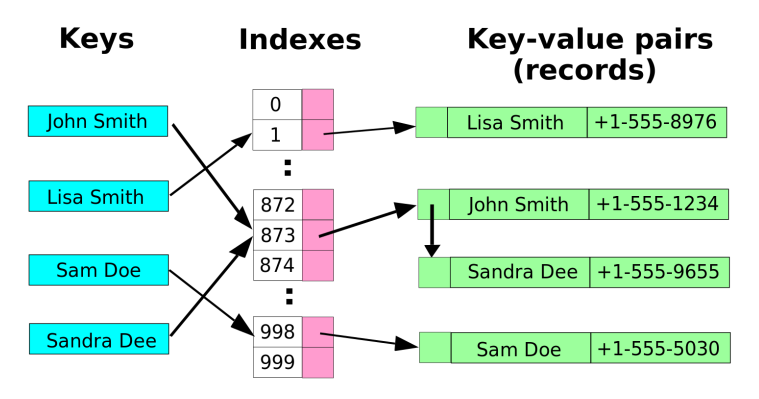

src : Helix84 @ Wikipedia [https://fr.wikipedia.org/wiki/Table\\_de\\_hachage](https://fr.wikipedia.org/wiki/Table_de_hachage)

# <span id="page-4-0"></span>Fonction de hachage

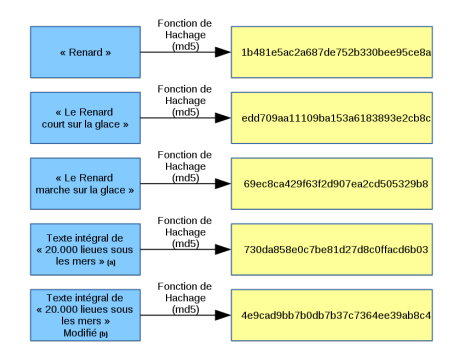

Exemples de hachages de textes par la fonction md5 ; (a) le texte utilisé est la version libre de Vingt mille lieues sous les mers du projet du projet du projet de vingt de Vingt modifiée du projet de la version modifiée du projet de la version modifiée du projet de la version modifiée du projet de la version est le même fichier texte, le 10e caractère de la 1000e ligne again été remplacé par le<br>caractère "" caractère "\*".

– Unique Nitrogen, Wikipedia

## <span id="page-5-0"></span>Propriétés

## **▶ Compression (avec pertes)**<br>Large ensemble depart, "petit" ensemble d'arrivée. Exemple : {0*,* 1}*∗* → 2<sup>128</sup> — toutes les chaîne de bits → mots de 128 bits.

### ▶ **Uniformité**

Les nombres des inputs ayant le même hash sont réparties uniformément.<br>Antidote contre les collisions. Très utile pour les tables de hachage. Antidote contre les collisions. Très utile pour les tables de hachage.

### ▶ Fonction à sens unique (one way)

Facile à calculer, difficile à trouver la préimage.

### ▶ **Effet avalanche**

si pour toute inversion d'un seul bit en entrée alors chaque bit en sortie a une chance sur deux d'être modifié. — Webster et Tavares, 1985

### ▶ **ou continuité**

Si on utilise les hashs pour comparer les préimages.

# <span id="page-6-0"></span>Uniformité

Uniformité

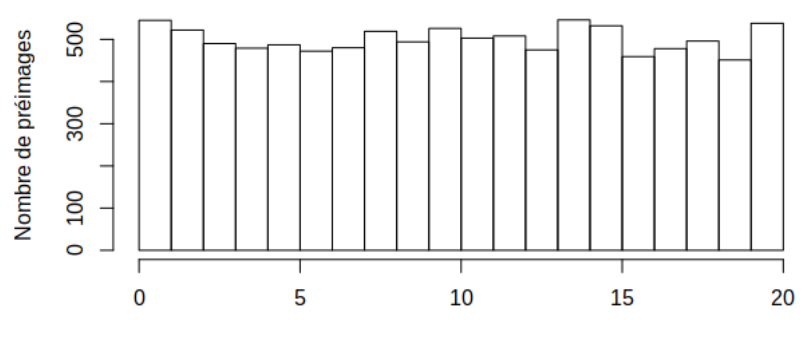

**Uniformité** 

hash

 $\overline{z}$ 

# Quelle est la probabilité d'une collision?

**Collision** :  $x \neq y$  t.g.  $h(x) = h(y)$ 

Quelle est la probabilité de coïncidence de 2 anniversaires dans dans un groupe de vingt-trois personnes ?

Quelle est la probabilité de coïncidence de 2 anniversaires dans dans un groupe de vingt-trois personnes ?

*<sup>≈</sup>* <sup>51</sup>%

Probabilité  $\bar{p}(n)$  que tous les n anniversaires soient différents.

$$
\bar{p}(n) = \left(1 - \frac{1}{365}\right) \times \left(1 - \frac{2}{365}\right) \times \cdots \times \left(1 - \frac{n-1}{365}\right)
$$

$$
1 - \bar{p}(23) \approx 0.507
$$

## Paradoxe des anniversaires

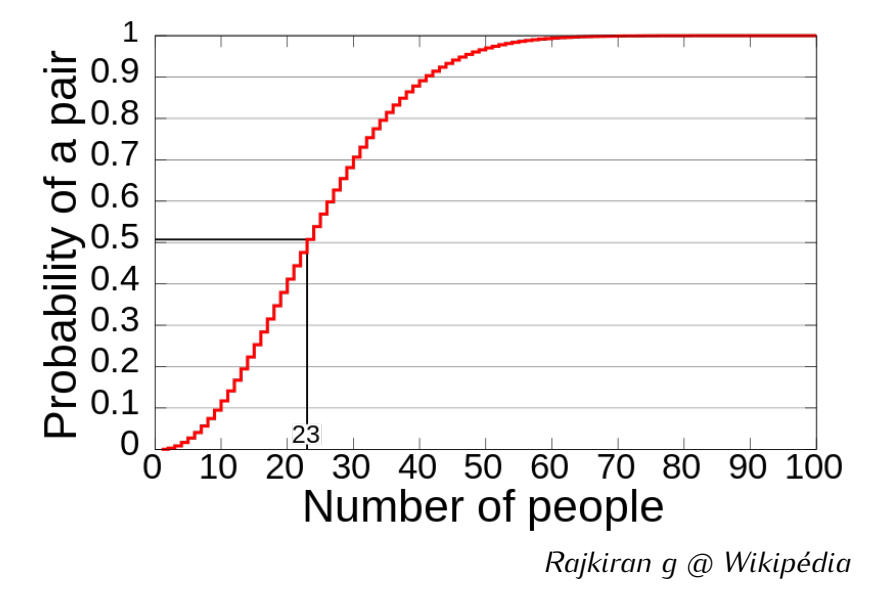

La fonction de hachage respecte l'uniformité. La longeur du hash c'est 128 bit.

Quelle est probabilité de coïncidence probabilité de<br>coïncidence cette fonction au 1 000 000 000 entrées differentes ?

# <span id="page-14-0"></span>Effet avalanche

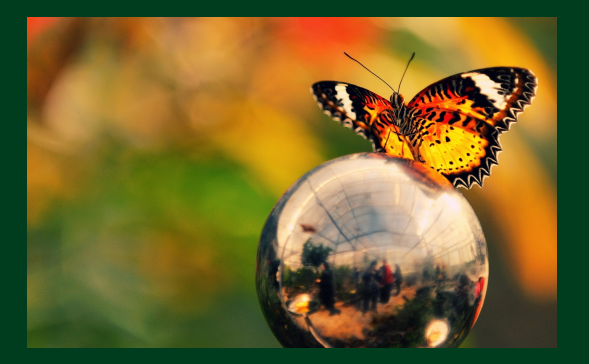

## Effet avalanche

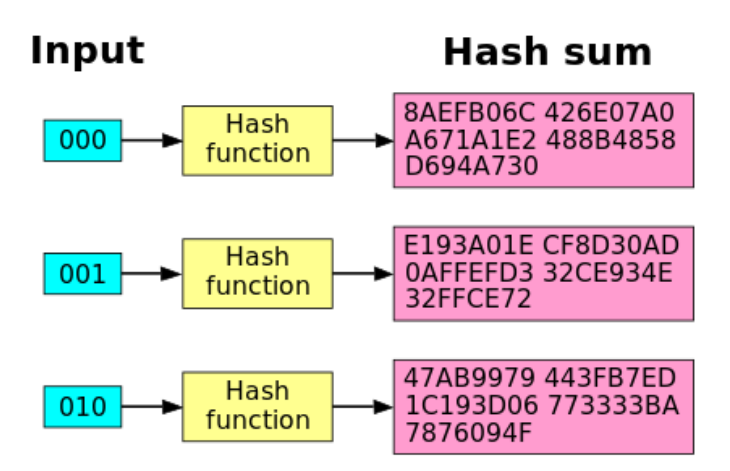

## Le pendule double

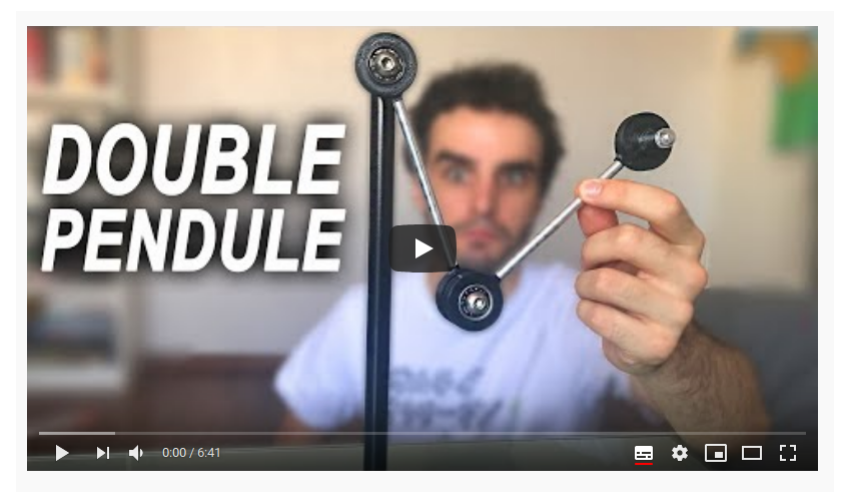

CET OBJET EST CHAOTIQUE! (double pendule)

https://www.youtube.com/watch?v=m923FsfhNYE

# <span id="page-17-0"></span>Sens unique

## Levin's paper

## The Tale of One-Way Functions\*

Leonid A Levin<sup>†</sup> Boston University<sup>‡</sup>

> All the king's horses, and all the king's men. Couldn't put Humpty together again.

### Abstract

The existence of one-way functions (owf) is arguably the most important problem in computer theory. The article discusses and refines a number of concepts relevant to this problem. For instance, it gives the first combinatorial complete owf, i.e., a function which is one-way if any function is. There are surprisingly many subtleties in basic definitions. Some of these subtleties are discussed or hinted at in the literature and some are overlooked. Here, a unified approach is attempted.

### Introduction I: Inverting Functions 1

From time immemorial, humanity has gotten frequent, often cruel, reminders that many things are easier to do than to reverse. When the foundations of mathematics started to be seriously analyzed, this experience immediately found a formal expression.

## Leonid Levin

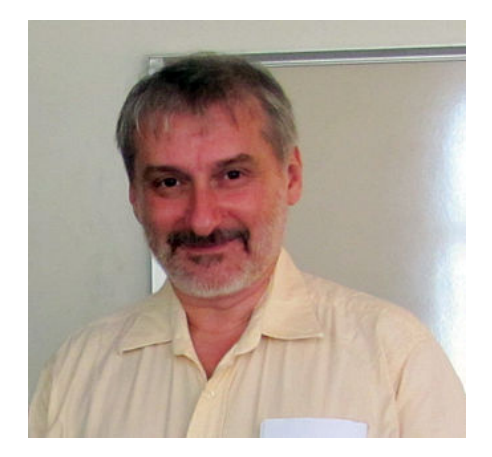

<https://www.cs.bu.edu/~lnd/>

# <span id="page-20-0"></span>Les applications

# Applications

## <u>stockage</u>

- ▶ L'identification des données plus rapide
- ▶ Stockage un espace virtuel très grand
- ▶ Somme de contrôle intégrité des donc Somme de contrôle, intégrité des données
- ▶ Hashtables

Dans le cas des tables de hachage, l'ensemble d'arrivée est petit. Dans le cas des tables de hachage, l'ensemble d'arrivée est petit.

Arbres de Merkle Arbres de Merkle

## Cryptographie

- ▶ Contrôle d'accès (hashs salés de mots de passe, etc)
- ► Contrôle d'accès (hashs salés de mots de passe, etc)<br>▶ Signatures et HMACs Signatures et manuel

## <span id="page-22-0"></span>Attaques

- <sup>h</sup> : Entrées *<sup>→</sup>* Sorties
- <sup>h</sup> c'est une fonction de hachage.
	- **► Collision** Trouver x et y, t.q.  $x \neq y$  et  $h(x) = h(y)$ .<br>
	Example: SUA 1 collision "6.500" users of single CPL Exemple : SHA-1 collision, "6.500" years of single-CPU : <https://shattered.io>
	- **•** Préimage Pour une valeur de sortie spécifiée *q*, trouver un *x*, t.q.  $h(x) = q$ .
	- **Deuxième Préimage** Pour une entrée spécifiée x, trouver un y, t.q.  $x \neq y$  et  $h(x) = h(y)$ .

Méthodes et techniques : force brute, rainbow tables, etc.<br>La science de cryptanalyse. La science de cryptanalyse.

# **Comment of Library Comment** fonction de hachage ?

## <span id="page-24-0"></span>La construction de Merkle-Damgård

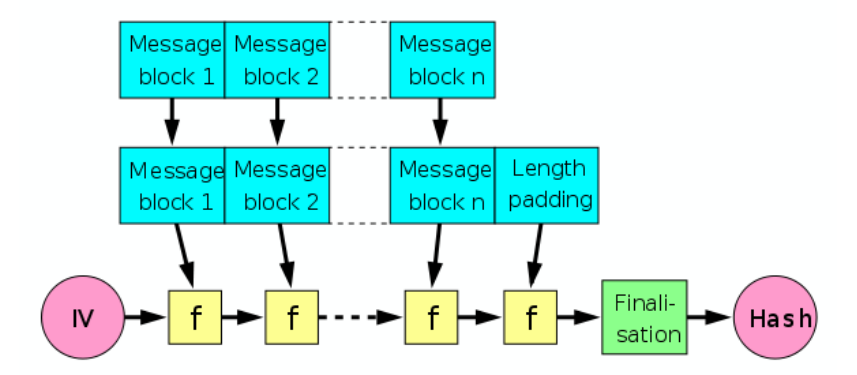

[en.wikipedia.org/wiki/Merkle–Damgård\\_construction](https://en.wikipedia.org/wiki/Merkle%E2%80%93Damg%C3%A5rd_construction)

## La construction de Merkle-Damgård

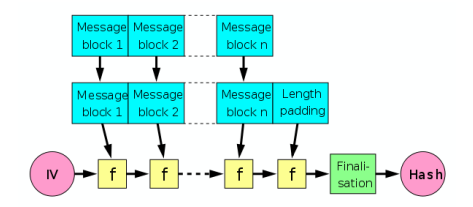

- $\blacktriangleright$   $f(x, y)$  : une fonction de compression à sens unique, par bloc de taille fix.
- $\blacktriangleright$   $f(x, y)$  : par exemple, un chiffrement par bloc de taille fix. **(XOR ?)**
- ▶ IV c'est un vecteur d'initialisation.

La construction de Merkle-Damgård I Est-ce que cela entraîne l'apparition de nouvelles collisions ?

La taille de block est 128 bit. Le taille du message est 379 bit. Donc il faut faire du rembourrage (*padding*) !

128bit 128bit 123bit

$$
M_1 = \begin{bmatrix} A & B & C \end{bmatrix}
$$

$$
M_1' = \overbrace{A}^{128bit} \overbrace{B}^{128bit} \overbrace{C00000}^{128bit}
$$

$$
h(M_1) = h(M'_1) = f(f(f(N, A), B), C00000)
$$

# La construction de Merkle-Damgård I<br>Est-ce que cela entraîne l'apparition de nouvelles collisions?

Est-ce que cela entraîne l'apparition de nouvelles collisions ?

La taille de block est 128 bit. Le taille du message est 379 bit. Donc il faut faire du rembourrage (*padding*) !

$$
M_1 = \overbrace{A}^{128bit} \overbrace{B}^{128bit} C
$$

$$
M_1' = \overbrace{A}^{128bit} \overbrace{B}^{128bit} \overbrace{C00000}^{128bit}
$$

$$
h(M_1) = h(M'_1) = f(f(f(V, A), B), C00000)
$$

Imaginons maintenant un autre message  $M_2 = ABD$ , où  $D = CO0$ 

$$
h(M_2) = h(M'_2) = f(f(f(V, A), B), D000)
$$

 $M_1 \neq M_2$ ,  $h(M_1) = h(M_2)$ 

## **Collision !**

# Collision in Collision and provided by the problem. n'est pas bien :

ر<br>? Est-ce que cela entraîne l'apparition de nouvelles collisions Est-ce que cela entraîne l'apparition de nouvelles collisions ?

La taille de block est 128 bit Le taille du message est 379 bit. Donc il faut faire du rembourrage (*padding*) !

$$
M_1 = \overbrace{A}^{128bit} \overbrace{B}^{128bit} C
$$

$$
M_1' = \overbrace{A}^{128bit} \overbrace{B}^{128bit} \overbrace{C10000}^{128bit}
$$

$$
h(M_1) = h(M'_1) = f(f(f(V, A), B), C10000)
$$

# La construction de Merkle-Damgård II<br>Est-ce que cela entraîne l'apparition de nouvelles collisions?

Est-ce que cela entraîne l'apparition de nouvelles collisions ?

La taille de block est 128 bit Le taille du message est 379 bit. Donc il faut faire du rembourrage (*padding*) !

$$
M_1 = \overbrace{A}^{128bit} \overbrace{B}^{128bit} C
$$

 $M'_{1} = \begin{bmatrix} A \end{bmatrix}$   $\begin{bmatrix} B \end{bmatrix}$   $\begin{bmatrix} 10000 \end{bmatrix}$ 128bit 128bit 128bit

$$
h(M_1) = h(M'_1) = f\Big(f\big(f\big(W, A\big), B\big), C10000\Big)
$$

Imaginons maintenant un autre message  $M_2 = ABD$ , où  $D = C00$ 

$$
h(M_2) = h(M'_2) = f(f(f(V, A), B), D100)
$$

 $M_1 \neq M_2$ ,  $h(M_1) \neq h(M_2)$ 

**pas de collision si** f **n'est fait pas une.**

 $\epsilon$  Est-ce que cela entraîne l'apparition de nouvelles collisions? Est-ce que cela entraîne l'apparition de nouvelles collisions ?

$$
M_1 = \overbrace{A}^{128bit} \overbrace{B}^{128bit} C
$$

$$
M_1' = \overbrace{A}^{128bit} \overbrace{B}^{128bit} \overbrace{C10000}^{128bit}
$$

$$
h(M_1) = h(M'_1) = f(f(f(N, A), B), C10000)
$$

# La construction de Merkle-Damgård III<br>Est-ce que cela entraîne l'apparition de nouvelles collisions?

Est-ce que cela entraîne l'apparition de nouvelles collisions ?

$$
M_1 = \overbrace{A}^{128bit} \overbrace{B}^{128bit} C
$$

$$
M_1' = \overbrace{A}^{128bit} \overbrace{B}^{128bit} \overbrace{C10000}^{128bit}
$$

$$
h(M_1) = h(M'_1) = f(f(f(V, A), B), C10000)
$$

Imaginons maintenant un autre message  $M_2 = ZABC$ , t.q.  $f(IV, Z) = IV$ 

$$
h(M_1) = h(M'_1) = f\left(f\left(f\left((V,Z), A\right), B\right), C10000\right)
$$

 $M_1 \neq M_2$ ,  $h(M_1) = h(M_2)$ 

## **Collision !**

# La construction de Merkle-Damgård IV<br>Est-ce que cela entraîne l'apparition de nouvelles collisions?

Est-ce que cela entraîne l'apparition de nouvelles collisions ?

Faire attention aux suffixes !

padding  $= 1000 \cdots 00 \cdots$  la taille en binaire

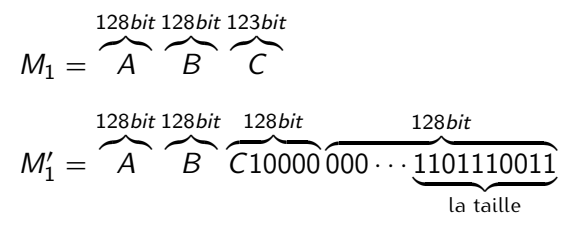

C'est mieux ! *Merkle–Damgård strengthening* !

Autres attaques sont possibles : [https://en.wikipedia.org/wiki/Length\\_extension\\_attack](https://en.wikipedia.org/wiki/Length_extension_attack) [https://archive.org/details/pdfy-HaRR7XMfTOb\\_RrU0](https://archive.org/details/pdfy-HaRR7XMfTOb_RrU0)

## La construction de Merkle-Damgård

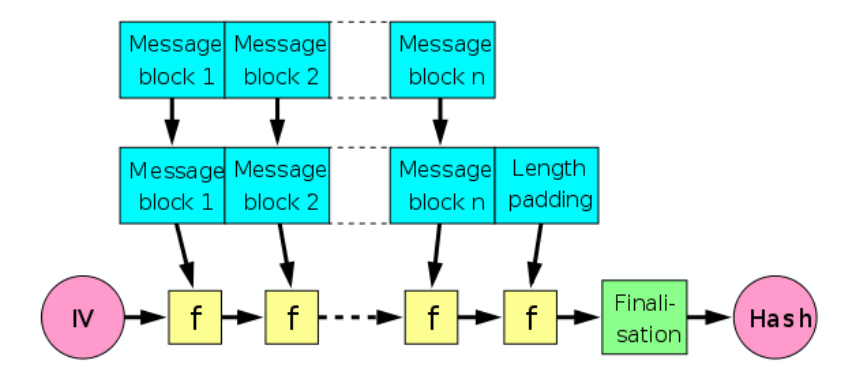

[en.wikipedia.org/wiki/Merkle–Damgård\\_construction](https://en.wikipedia.org/wiki/Merkle%E2%80%93Damg%C3%A5rd_construction)

Il faut voir des cours sur la cryptographie... par exemple

▶ <http://cseweb.ucsd.edu/~mihir/courses.html> ▶ <http://cseweb.ucsd.edu/~mihir/papers/gb.html>

## Ralph Merkle et Ivan Damgård

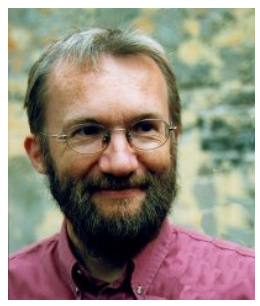

<http://www.daimi.au.dk/ivan/> Denmark, Aarhus Universitet

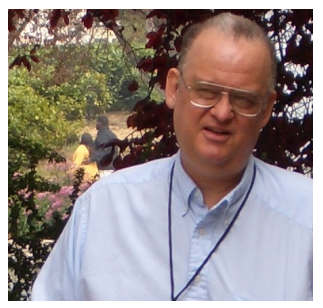

<https://www.merkle.com/><br>PhD de Stanford University Singularity University Alcor Life Extension Foundation, etc... Alcor Life Extension Foundation, etc...

*While an undergraduate, Merkle devised Merkle's Puzzles, a scheme for communication over an insecure channel, as part of a class project. The scheme is now recognized to be an early example of public key cryptography.*

— Wikipedia

**<sup>1979</sup>** – La construction de Merkle–Damgård a été présentée dans la elle thèse de Ralph Merkle.

*He is known among other things for the Merkle–Damgård construction used in most modern cryptographic hash functions such as SHA-1 and MD5. He discovered the structure independently of Ralph Merkle and published it in 1989.*

– Wikipedia

## <span id="page-39-0"></span>Exemples

- $\triangleright$  MD4
- $\triangleright$  MD5
- $\triangleright$  SHA-1
- $\blacktriangleright$  SHA-2
- $\blacktriangleright$  ChaCha
- $\blacktriangleright$  Salsa20
- $\blacktriangleright$  Rumba20

<span id="page-40-0"></span>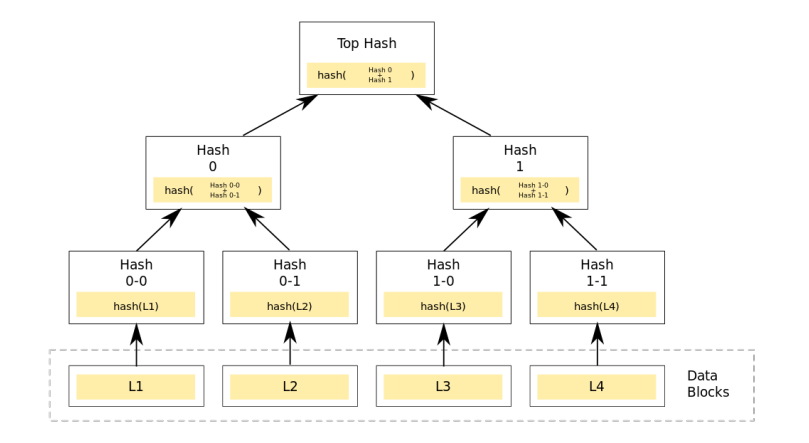

**On ajoute également les données dans tout les noeuds.**

# <span id="page-41-0"></span>git - the stupid content tracker

man 1 git

<span id="page-42-0"></span>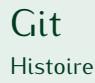

- ▶ "In 2002, the Linux kernel project began using a<br>proprietary DVCS called BitKeeper"
- $\triangleright$  "In 2005, the relationship between the community that<br>doveloped the Linux kernal and the commercial compar developed the Linux kernel and the commercial company<br>that developed BitKeeper broke down."
- that developed BitKeeper broke down."
- Premier commit [https://github.com/git/git/commit/](https://github.com/git/git/commit/e83c5163316f89bfbde7d9ab23ca2e25604af290)<br>● Premier commit https://github.com/git/git/commit/ [e83c5163316f89bfbde7d9ab23ca2e25604af290](https://github.com/git/git/commit/e83c5163316f89bfbde7d9ab23ca2e25604af290)

Plus d'info : [https://git-scm.com/book/en/v2/](https://git-scm.com/book/en/v2/Getting-Started-A-Short-History-of-Git) [Getting-Started-A-Short-History-of-Git](https://git-scm.com/book/en/v2/Getting-Started-A-Short-History-of-Git)

<span id="page-43-0"></span>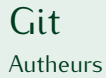

Plus que **1300 personnes**, dont

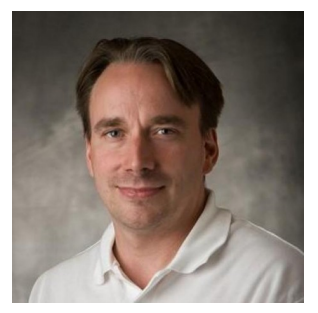

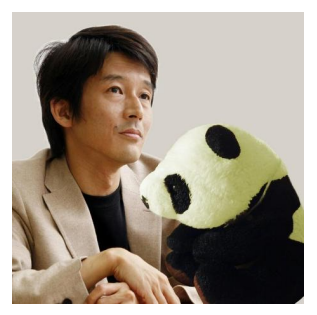

Linus Torvalds et Junio C Hamano

## <span id="page-44-0"></span>Choix techniques

## Le système distribué (pull, push)  $\blacktriangleright$  Écrit en : ????

▶ Le système distribué (pull, push) ▶ Écrit en : C, Shell Unix, Perl, Tcl, Python, Makefile et C++

<span id="page-46-0"></span>Aperçu

## **GIT Internals Structure**

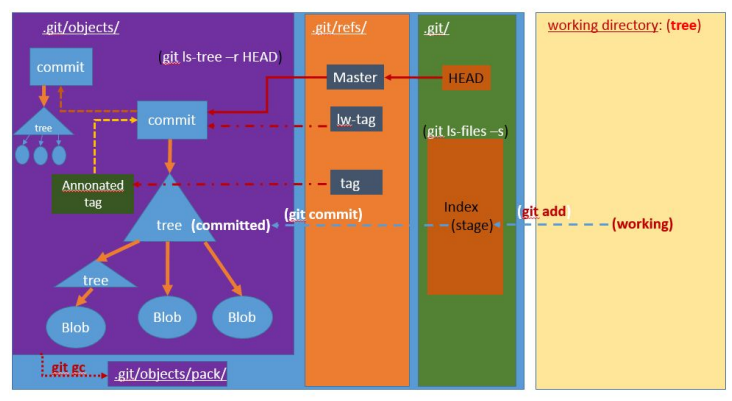

## <http://weng-blog.com/2017/01/git-internal/>

## <span id="page-47-0"></span>Autres liens

▶ man git

- ▶ **Initial revision of "git", the information manager from hell** [https://github.com/git/git/commit/](https://github.com/git/git/commit/e83c5163316f89bfbde7d9ab23ca2e25604af290) [e83c5163316f89bfbde7d9ab23ca2e25604af290](https://github.com/git/git/commit/e83c5163316f89bfbde7d9ab23ca2e25604af290)
- ▶ **"Tech Talk : Linus Torvalds on git"** <https://m.youtube.com/watch?v=4XpnKHJAok8> 1h10
- ▶ [https://git-scm.com/book/fr/v2/](https://git-scm.com/book/fr/v2/Les-tripes-de-Git-Plomberie-et-porcelaine) [Les-tripes-de-Git-Plomberie-et-porcelaine](https://git-scm.com/book/fr/v2/Les-tripes-de-Git-Plomberie-et-porcelaine)
- ▶ <https://git-scm.com/book/en/v1/Git-Internals>

# Questions ?